- ofELoss
- ofPLoss
- + BDSOutputASCII()
- [+ ~BDSOutputASCII\(\)]($classBDSOutputASCII.html)
- + WriteHits()
- + WriteEnergyLoss()
- + WritePrimaryLoss()
- + WritePrimaryHit()
- + WriteTrajectory()
- + WritePrimary()
- + WriteHistogram()
- + Commit() + Write()
- WriteAsciiHit()

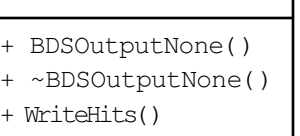

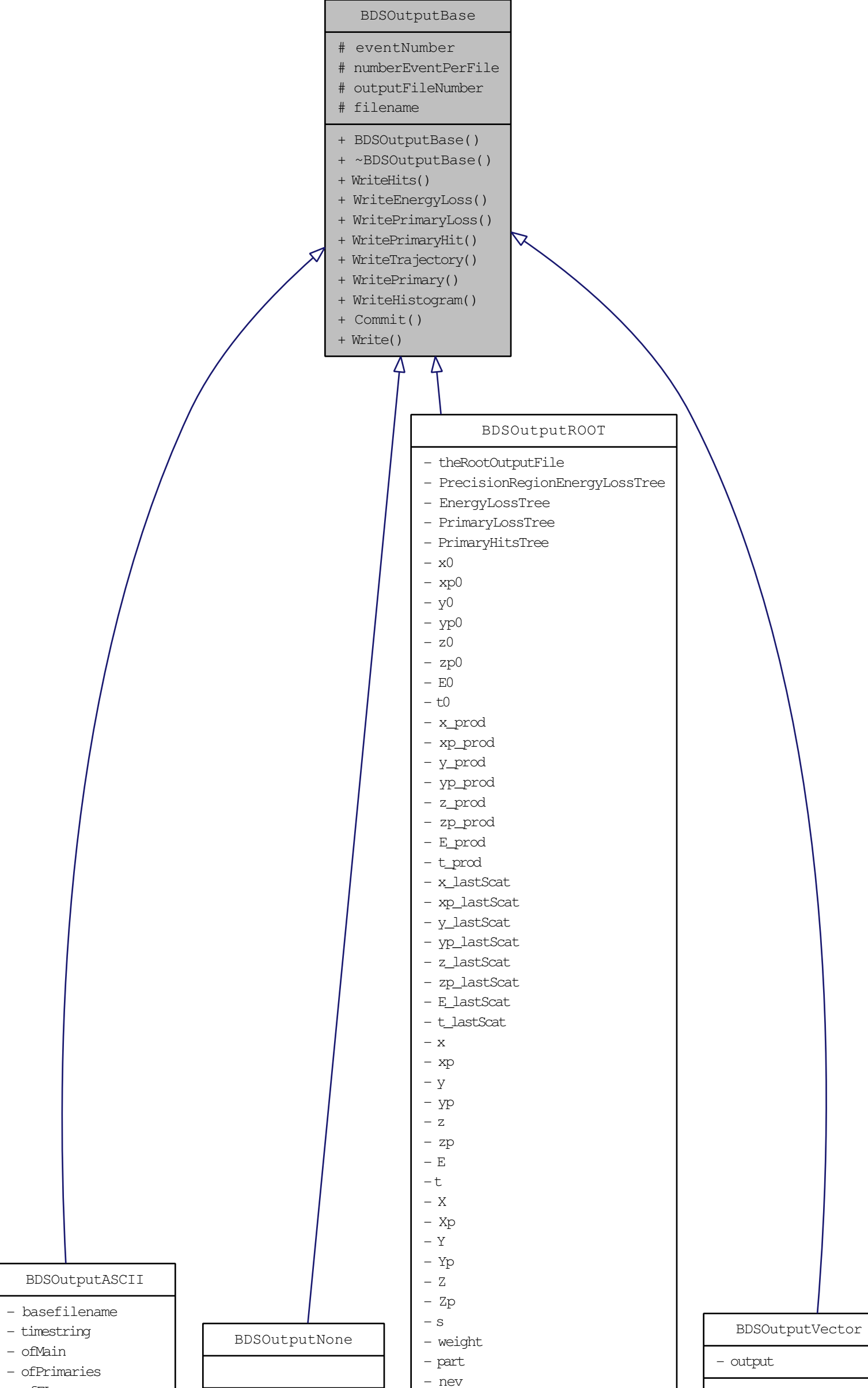

- + WriteEnergyLoss()
- + WritePrimaryLoss()
- + WritePrimaryHit()
- + WriteTrajectory()
- + WritePrimary()
- + WriteHistogram()
- + Commit() + Write()
	- -
- 
- $-$  E\_pl - weight\_pl

- pID - track\_id - turnnumber

- S\_el  $-$  E\_el  $\,$ - X\_pl - Y\_pl - Z\_pl - S\_pl - x\_pl - y\_pl - z\_pl

- part\_pl
- turnnumber\_pl
- eventno\_pl
- X\_ph
- $-$  Y\_ph
- Z\_ph
- S\_ph
- x\_ph - y\_ph
- z\_ph
- $-$  E\_ph
- weight\_ph
- part\_ph
- turnnumber\_ph
- eventno\_ph
- X\_el\_p - Y\_el\_p
- Z\_el\_p
- S\_el\_p
- x\_el\_p
- y\_el\_p
- z\_el\_p
- E\_el\_p
- part\_el\_p
- weight\_el\_p - turnnumber\_el\_p
- eventno\_el\_p
- volumeName\_el\_p
- 
- + BDSOutputROOT()
- + ~BDSOutputROOT()
- + WriteHits()
- + WriteEnergyLoss()
- + WritePrimaryLoss()
- + WritePrimaryHit()
- + WriteTrajectory()
- + WritePrimary() + WriteHistogram()
- + Commit()
- + Write()
- Init()
- BuildSamplerTree()
- WriteRootHit()
- + BDSOutputVector() [+ ~BDSOutputVector\(\)]($classBDSOutputVector.html)
- + Add()
- + WriteHits()
- + WriteEnergyLoss()
- + WritePrimaryLoss()
- + WritePrimaryHit()
- + WriteTrajectory()
- + WritePrimary()
- + WriteHistogram()
- + Commit()
- + Write()